## **To complete the Online Returning Student Registration Process:**

White Settlement ISD will use Skyward for online registration for the 2017-18 school year. **All families of returning students should complete the Returning Student Registration no later than Sept. 5**. This ensures that the district has the most up to date information for your child. We apologize that we have not communicated this sooner and that you may have had a difficult time completing the returning student registration process. **Parents with returning students should have received an email from Skyward on Monday, Aug. 7.**

**If you attempted to login at this time and were unable to, please try again with the link that you received that came from Do.Not.Reply@wsisd.net with the subject Forgotten Login/Password Assistance.** 

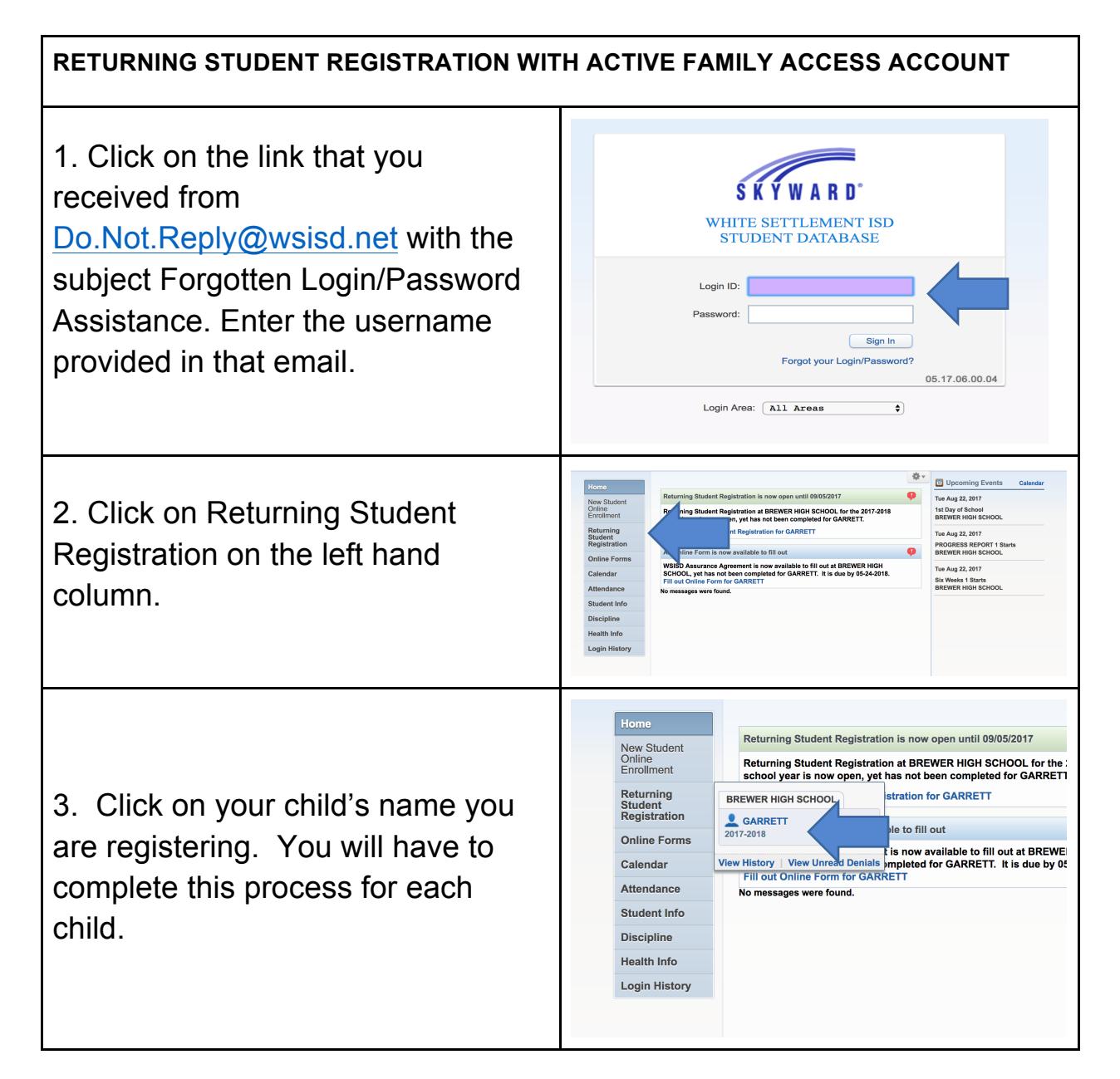

4. Complete each step in the right hand column and make any necessary changes to each child's information.

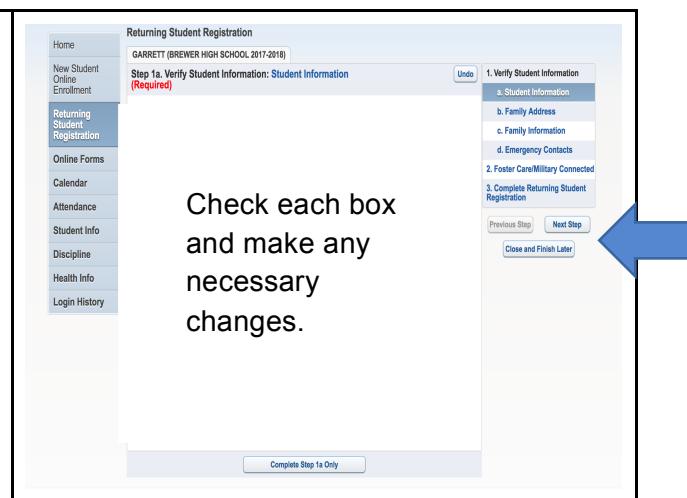

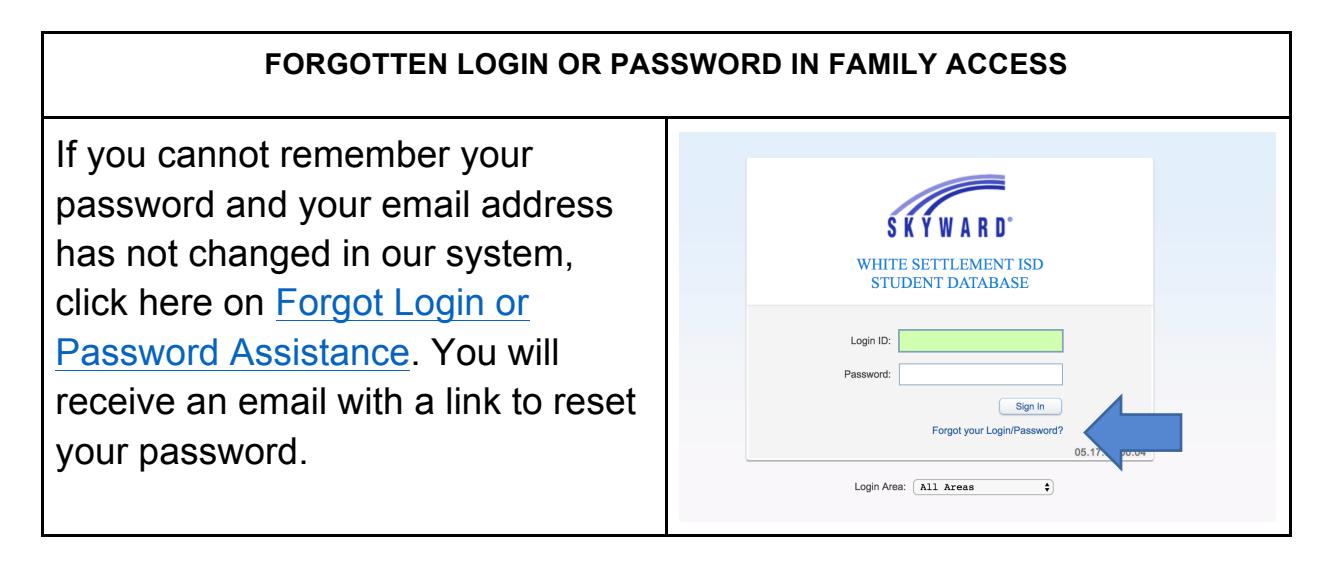

## **HELPFUL TIPS:**

A computer is highly recommended to complete the returning student registration. Parents may experience difficulty accessing this on an Android, iPhone or iPad/tablet.

## **NEED HELP?**

If you have questions or concerns regarding your username or password, email amoore@wsisd.net with your name, your child's name and your child's school. The Primary Guardian is the only individual who can make changes to the student's information.

If you log into Family Access and have more than one child and you cannot view all of your children in the district, email dfurrow@wsisd.net with your name, your children's names and their campuses.